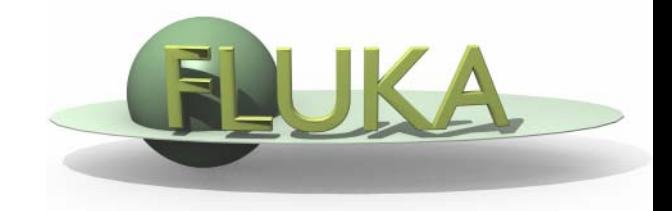

# FLUKA Estimators and Scoring

#### 7th FLUKA CourseNEA Paris Sept.29-Oct.3, 2008

#### **FLUKA Scoring & Results - Estimators**

- $\bullet$  It is often said that Monte Carlo (MC) is a "mathematical experiment" The MC equivalent of the result of a real experiment *(i.e.*, of a measurement) is called an estimator.
- $\bullet$  Just as a real measurement, an estimator is obtained by sampling from a statistical distribution and has a statistical error (and in general also a systematic one).
- $\bullet$  There are often several different techniques to measure the same physical quantity: in the same way the same quantity can be calculated using different kinds of estimators.
- FLUKA offers numerous different estimators, *i.e.*, directly from the input file the users can request scoring the respective quantities they are interested in.
- $\bullet$  As the latter is implemented in a very complete way, users are strongly encouraged to preferably use the built-in estimators with respect to user-defined scoring
- For additional requirements FLUKA user routines are provided

### **Built-In and User Scoring**

- $\bullet$ Several pre-defined estimators can be activated in FLUKA.
- $\bullet$ One usually refers to these estimators as "scoring" capabilities
- $\bullet$  Users have also the possibility to build their own scoring through user routines, HOWEVER:
	- Built-in scoring covers most of the **common needs**
	- E Built-in scoring has been **extensively tested**
	- П Built-in scoring takes BIASING **weights automatically into account**
	- П Built-in scoring has **refined algorithms** for track subdivision
	- E Built-in scoring comes with **utility programs** that allow to evaluate statistical errors
- Scoring can be geometry dependent AND/OR geometry independent FLUKA can score particle fluences, current, track length, energy spectra, Z spectra, energy deposition...
- $\bullet$  Either integrated over the "run", with proper normalization, OR event-by event
- Standard scoring can be weighted by means of simple user routines

#### **Related Scoring Commands**

- $\bullet$ • USRTRACK, USRCOLL score average d $\Phi$ /dE (differential fluence) of a given type or family of particles in a given region
- $\bullet$ • USRBDX scores average  $d^2\Phi/dEd\Omega$  (double-differential fluence or current) of a given type or family of particles on a given surface
- $\bullet$  USRBIN scores the spatial distribution of energy deposited, or total fluence (or star density, or momentum transfer) in a regular mesh (cylindrical or Cartesian) described by the user
- $\bullet$  USRYIELD scores a double differential yield of particles escaping from a surface. The distribution can be with respect to energy and angle, but also other more "exotic" quantities
- SCORE scores energy deposited (or star density) in all regions
- $\bullet$  The output of SCORE will be printed in the main (standard) output, written on logical output unit LUNOUT (pre-defined as **11** by default)
- $\bullet$  All other detectors write their results into logical output units assigned by the user (the unit numbers must be **>20** )

#### **More "Special" Scoring**

- RESNUCLEI scores residual nuclei in a given region
	- more details are given in the respective lecture on activation
- $\bullet$  DETECT scores energy deposition in coincidence or anti-coincidence with a trigger, separately for each "event" (primary history)
- $\bullet$  EVENTBIN is like USRBIN, but prints the binning output after each event instead of an average over histories
- $\bullet$  ROTPRBIN sets the storage precision (single or double) and assigns rotations/translations for a given user-defined binning (USRBIN or EVENTBIN)
	- **number 10 and 10 and 10 and 10 and 10 and 10 and 10 and 10 and 10 and 10 and 10 and 10 and 10 and 10 and 10 and 10 and 10 and 10 and 10 and 10 and 10 and 10 and 10 and 10 and 10 and 10 and 10 and 10 and 10 and 10 and 10 a**
- $\bullet$  TCQUENCH sets scoring time cut-offs and/or Birks quenching parameters for binnings (USRBIN or EVENTBIN) indicated by the user
- $\bullet$ USERDUMP defines the events to be written onto a "collision tape" file
- $\bullet$ AUXSCORE defines filters and conversion coefficients

#### **The FLUKA Output Files**

The respective Fluka output consists of:

- $\bullet$  A main (standard) output, written on logical output unit LUNOUT (predefined as 11 by default) [.out]
	- for details refer to the **lecture explaining the FLUKA output**
- A file with the last random number seeds, unit LUNRAN (2 by default) [ran\*]
- $\bullet$ A file of error messages, unit LUNERR (15 by default) [.err]
- $\bullet$  Any number (including zero) of estimator output files. Their logical unit number is defined by the user  $\lceil *$  fort\_xx $*$ ]
- $\bullet$ The available range of logical output numbers is: 21-99
- $\bullet$  Generally, the user can choose between formatted and unformatted (binary) scoring (negative or positive sign)
- $\bullet$ Possible additional output generated by the user in any user routine

## **Extending ex\_4 with Scoring: ex\_5.inp**

 $\bullet$ Cylinder along Z, filled by water-aluminum-lead and surrounded by Air

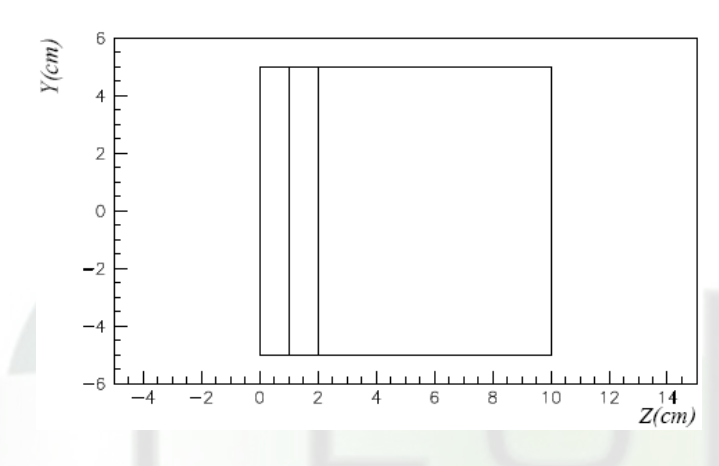

Evolution of ex 4.inp: added new material and scoring

- the USRBIN command allows to superimpose to the geometry a 3-D grid, either cartesian or R-Z-Φ
- $\bullet$  On this grid, one can score energy deposition, particle fluence (total or by particle type), as well as the density of interactions
- $\bullet$  There is an equivalent EVENTBIN command, that outputs the same quantities event-by-event
- $\bullet$  using USERWEIG the results can be weighted by the comscw.f or fluscw.f functions

#### **USRBIN**

 $*$  energy deposition

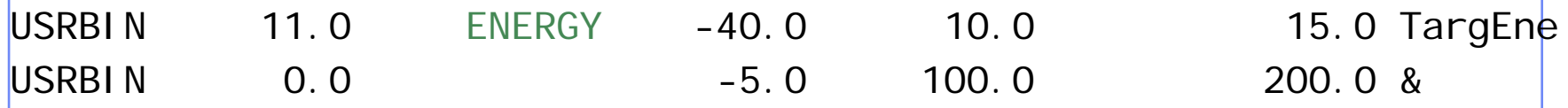

 $\bullet$ • This is an R-Z- $\Phi$  binning (what(1)=11), scoring energy deposition (generalized particle ENERGY, or 208), writing the unformatted output on unit 40, spanning  $0<$ R $<$ 10 in 100 bins,  $0<$  $\Phi$  $<$ 2 $\pi$  in 1 bin (default), -5<z<15 in 200 bins.

#### \*\* neutron fluence

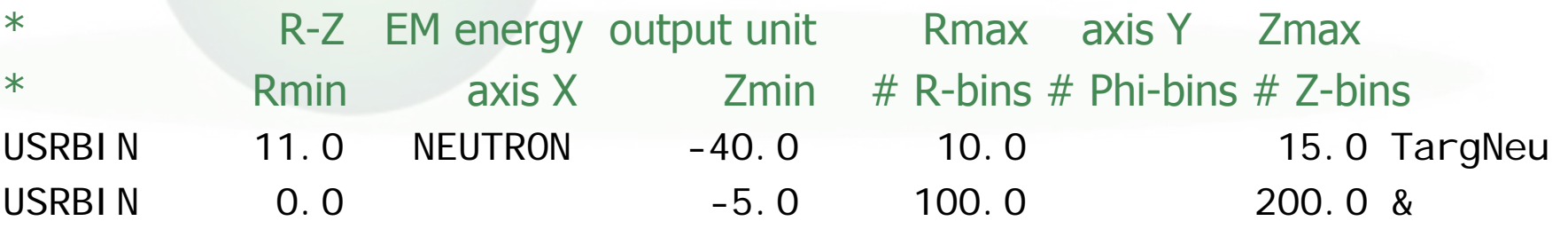

 $\bullet$ • This is a R-Z- $\Phi$  binning (what(1)=11), scoring neutron fluence, writing the unformatted output on unit 40, spanning 0<R<10 in 100 bins, 0< $\Phi$ <2 $\pi$  in 1 bin (default), -5<z<15 in 200 bins.

#### USRBIN → The Result

 $R(cm)$ 

 $WHAT(2)$  = ENERGY : Energy deposition from a 3.5 GeV proton beam hitting at [0.,0.,0.] directed along z results are normalized to GeV/cm 3 per primary

Energy Deposition

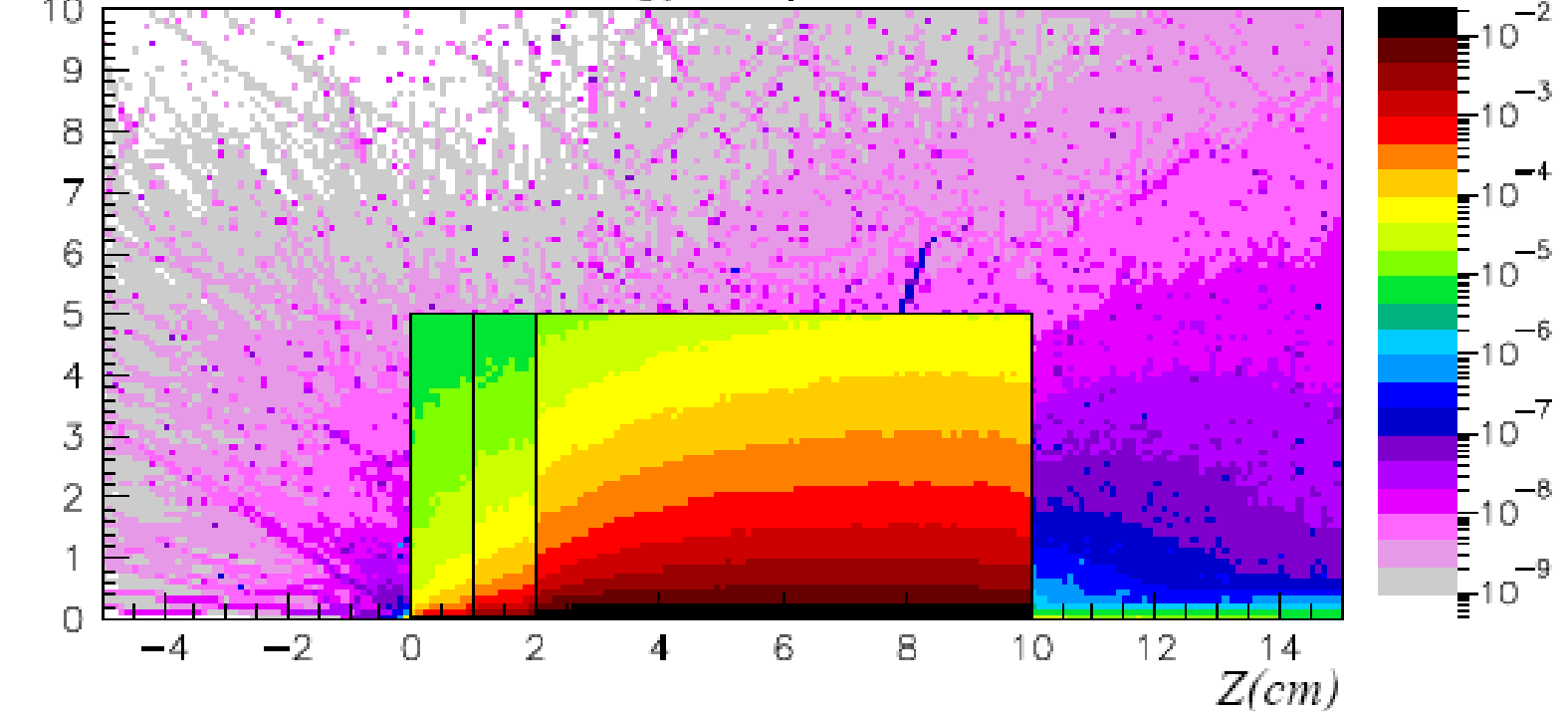

7th FLUKA Course, Paris Sept.29-Oct.3, 2008

#### USRBIN → The Result

Same,  $WHAT(2)$  = NEUTRON to get neutron fluence results are normalized to particles/cm 2 per primary

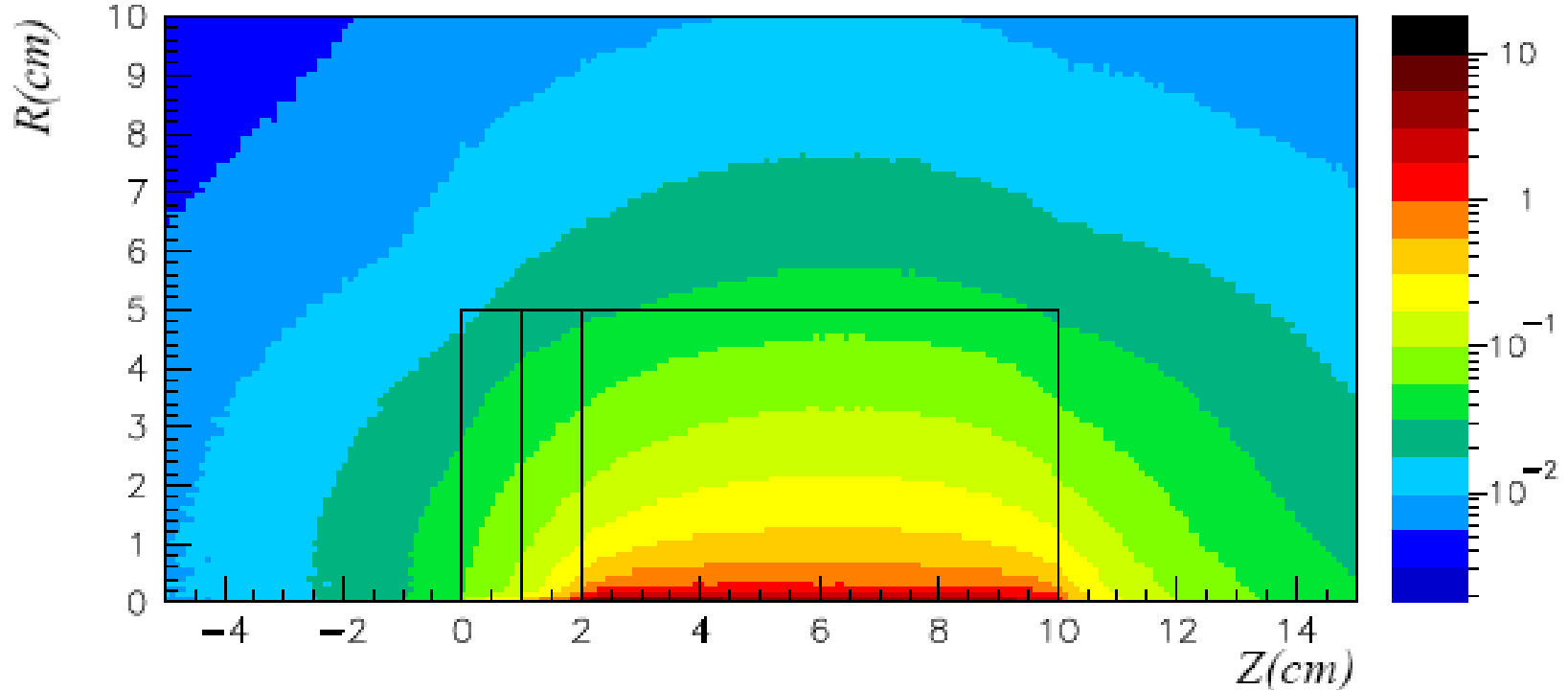

Neutron fluence

#### USRBIN → The Result

Same, WHAT(2)= HAD-CHAR to get charged hadron fluence results are normalized to particles/cm 2 per primary

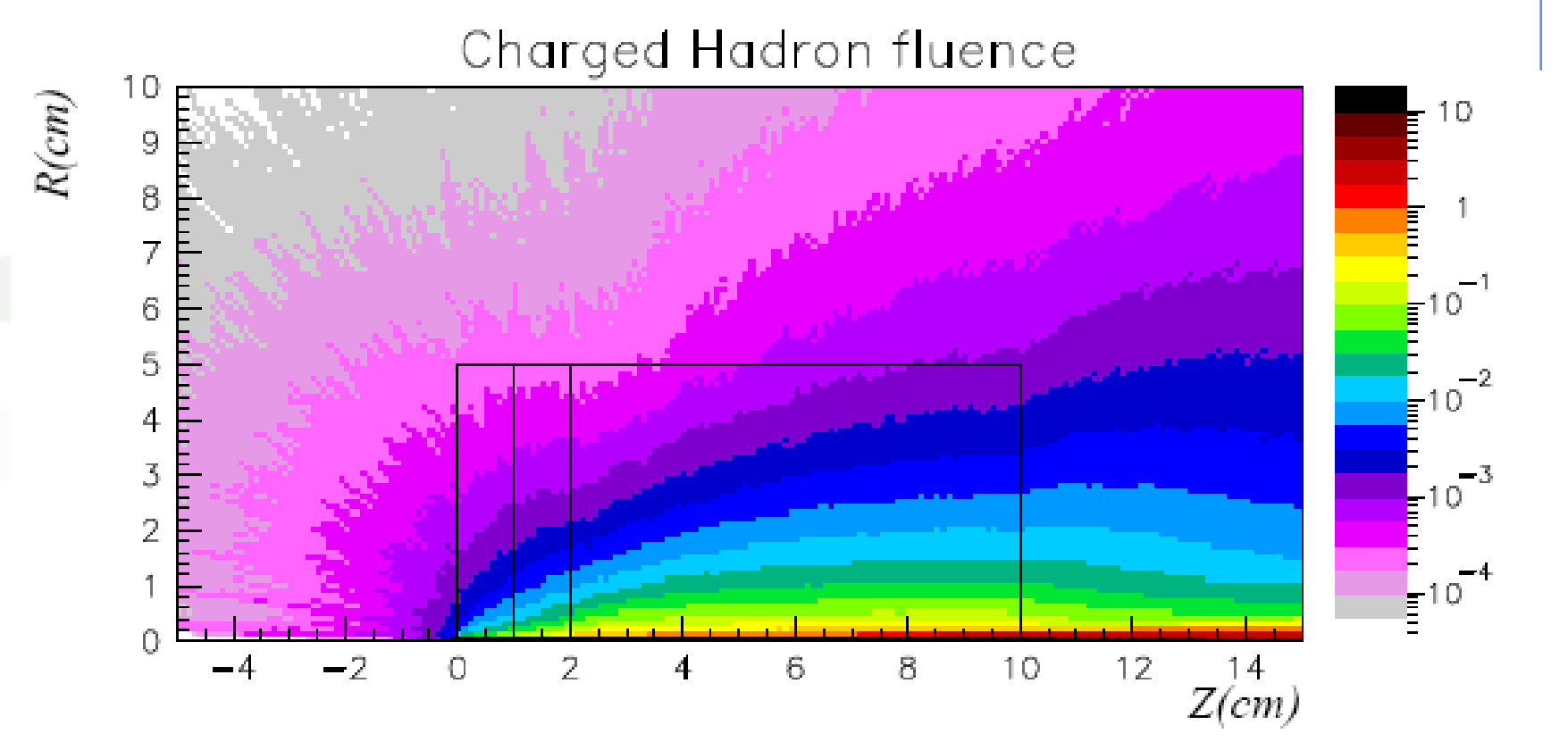

7th FLUKA Course, Paris Sept.29-Oct.3, 2008 11

#### **USRBDX**

z USRBDX scores double differential (energy and angle) particle distributions across a boundary surface. The angle is with respect to the normal of the surface. The distribution can be fluence or current, one-way or two-ways, according to WHAT(1):

\*out from lead

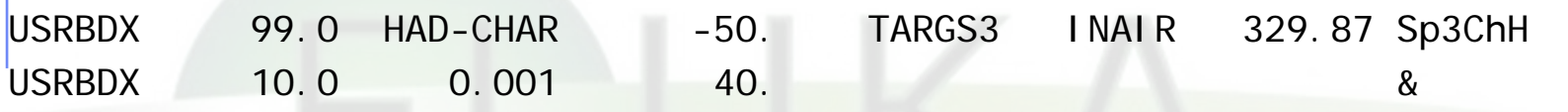

 $\bullet$  Score charged hadrons at the outer surface of the lead segment ( from TARGS3 to INAIR). WHAT $(1)$ =99 means: fluence, one-way only, log. intervals in energy. From 1 MeV to 10 GeV in 40 intervals, and one angular interval (default). WHAT(6) is a normalization factor: setting it equal to the surface area provides results normalized to cm-2 sr-1. Output to unformatted unit 50

USRBDX 99.0 HAD-CHAR -54. TARGS2 TARGS3 78.5398 Sp2ChHA USRBDX 10.0 0.001 40. 3.0 &

Score at the surface between  $2^{nd}$  and  $3^{rd}$  target section, same as before but in 3 angular bins.

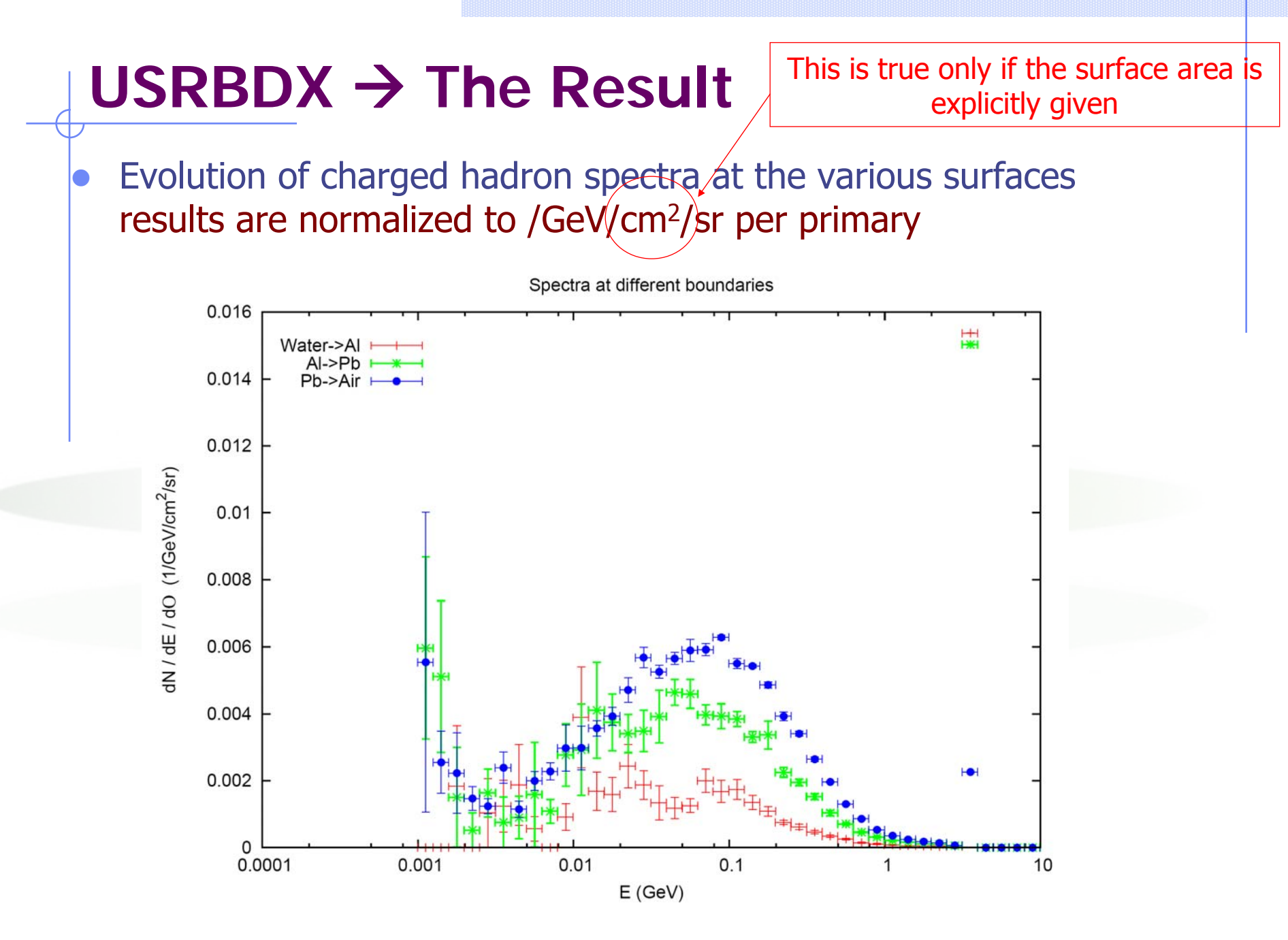

7th FLUKA Course, Paris Sept.29-Oct.3, 2008 13

#### USRBDX → The Result

 $\bullet$  Double differential charged hadron spectra for different angles; results are normalized to /GeV/cm 2/sr per primary

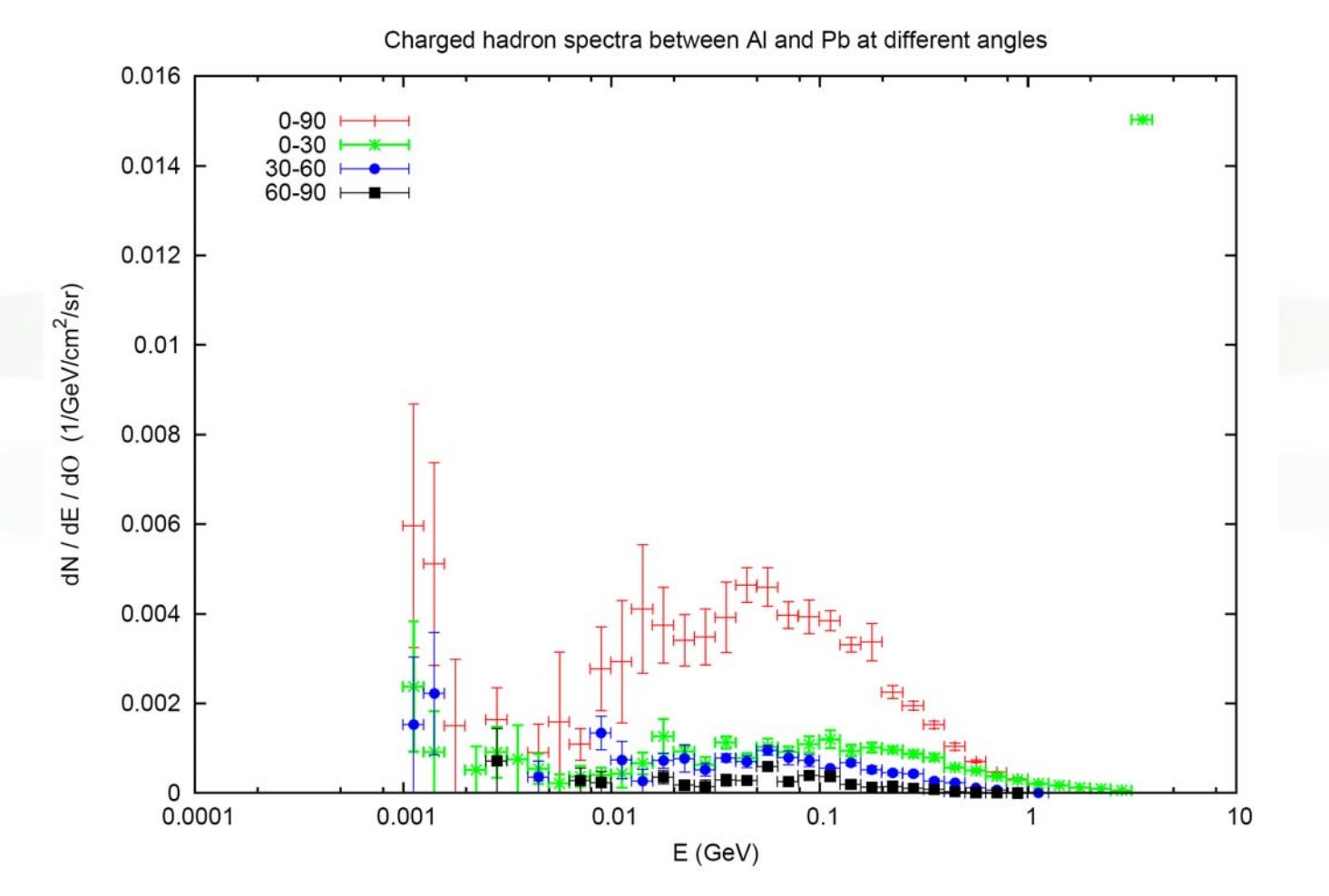

7th FLUKA Course, Paris Sept.29-Oct.3, 2008 <sup>14</sup>

#### **USRTRACK**

 $\bullet$  Calculates fluence as a function of energy by scoring track-length in a given volume. Results are normalized to /GeV/cm 2/primary

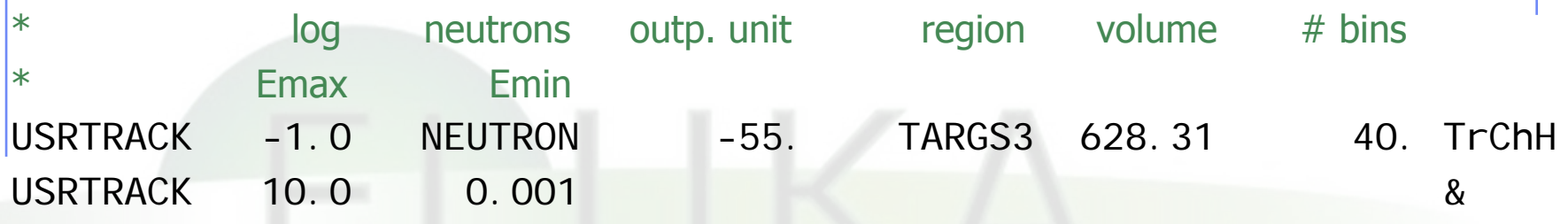

 $\bullet$  remember: USRBDX scores on a surface, while USRBIN scores fluence in volumes and gives no differential information

### **USRYIELD**

- $\bullet$  Scores a double-differential particle yield around an extended or a point target.
- z"Energy-like" quantities

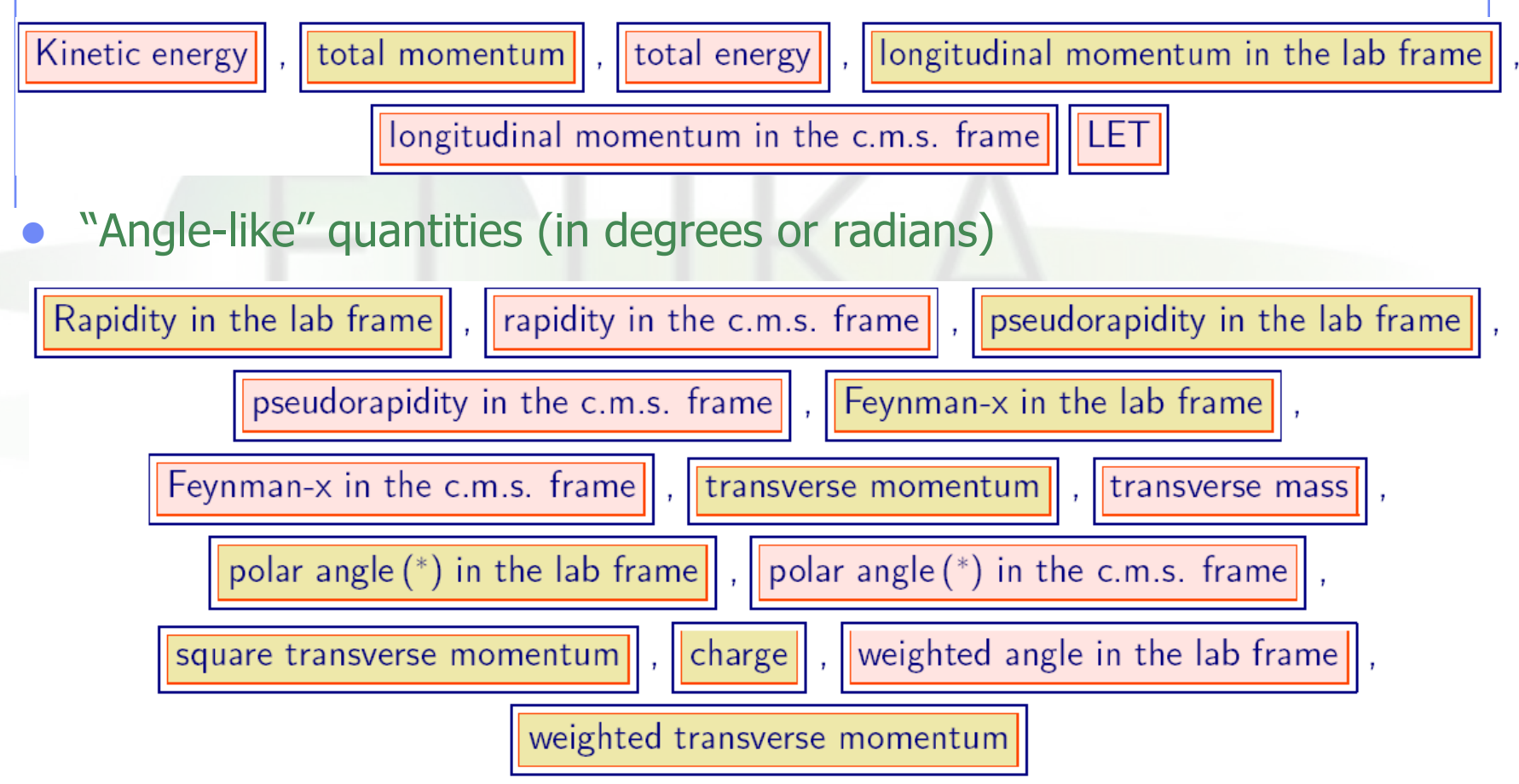

#### **USRYIELD**

 $\bullet$  While option USRBDX calculates angular distributions WITH RESPECT TO THE NORMAL to the boundary at the point of crossing, USRYIELD's distributions are calculated WITH RESPECT TO THE BEAM DIRECTION (or a different direction specified with SDUM=BEAMDEF).

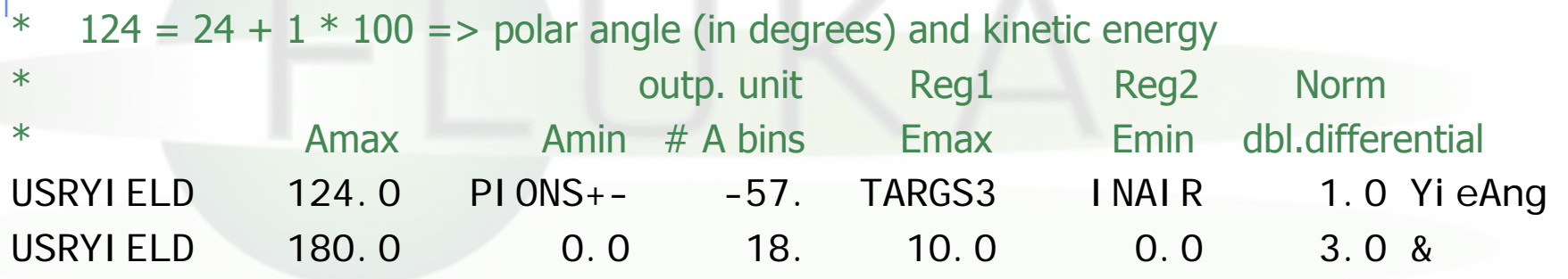

 $\bullet$  Only one interval is possible for the second variable, BUT results are normalized as Double Differential:(in this case, particles/GeV/sr)

#### **USRYIELD -> The Result** pion angular distribution  $\bullet$ pion angular distr. 0.025  $0.02$ 0.015  $d2N/dE/dO$  $0.01$ 0.005  $\Omega$  $-0.8$  $-0.6$  $-0.4$  $-0.2$  $0.2$  $0.4$  $0.6$  $0.8$ 0  $-1$  $\mathbf{1}$ coso

7th FLUKA Course, Paris Sept.29-Oct.3, 2008 18

### **FILTERS : AUXSCORE**

There is the possibility to filter the estimators, restricting the scoring to a selected subset of particles.

For instance: USRBIN energy deposition by muons only

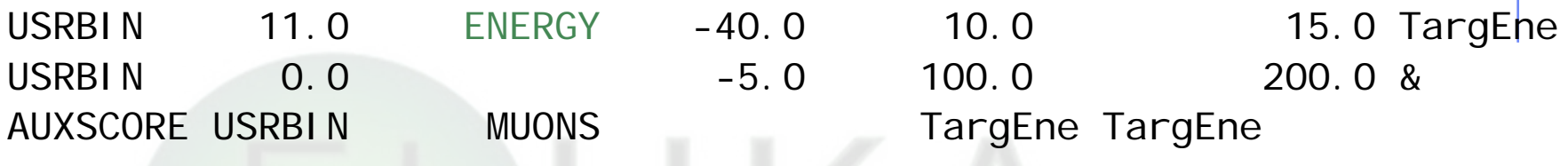

Assign the "muons" filter to the USRBIN estimator named TargEne

Another example: score the yield of 56-Iron ions (very useful: there is no separate name for each ion specie, except light ones. HEAVYION score all isotopes heavier than alpha's together!)

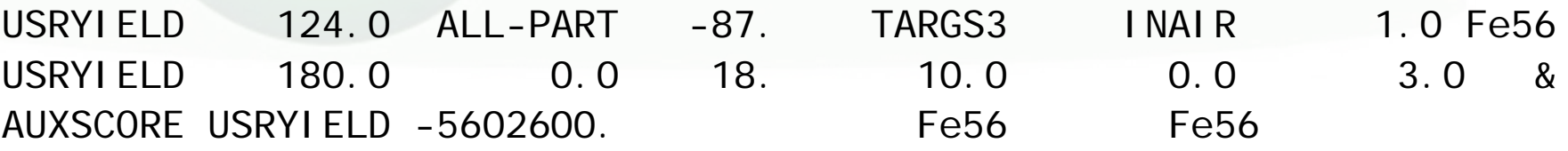

The requested ion is coded in what(2) according to its **A**, **Z** and (optionally) isomeric state **m**:

what(2) = - (100\* **Z** + 100000\* **A** + **<sup>m</sup>**\*100000000)

with  $0 == all$ , i.e. 2600  $== all$  Iron isotopes

7th FLUKA Course, Paris Sept.29-Oct.3, 2008 19

#### **User Conversions/Weighing**

- Scored fluences are often folded with user-provided response functions to obtain dose equivalent, material activation, etc. This can be done off-line or (at some cost in CPU but with higher accuracy) on line at the time of scoring.
- Command USERWEIG:
	- with WHAT(3) > 0. makes all fluences and yields scored by USRBIN, USRBDX, USRTRACK , USRYIELD, USRCOLL to be multiplied by a userwritten function FLUSCW at scoring time, when USRBIN is used to score **tracklength**
	- $\blacksquare$  with WHAT(6) > 0. makes all energy and star densities scored by SCORE, USRBIN to be multiplied by a user-written function COMSCW at scoring time, when USRBIN is used to score **dose or stars**
- For details concerning these conversions please refer to the lecture covering the user routines

#### **Built-in Conversions and AUXSCORE**

For some quantities, there is the possibility to get built-in conversions, without the need for user routines: done with generalized particles:

DOSE (obvious..) in GeV/g

SI1MEVNESilicon 1 MeV-neutron equivalent fluence

HADGT20M Hadrons fluence with energy > 20 MeV DOSE-EQ Dose Equivalent (pSv)

The set of conversion coefficients used to calculate DOSE-EQ can be selected by the user among a list (see manual) with AUXSCORE:

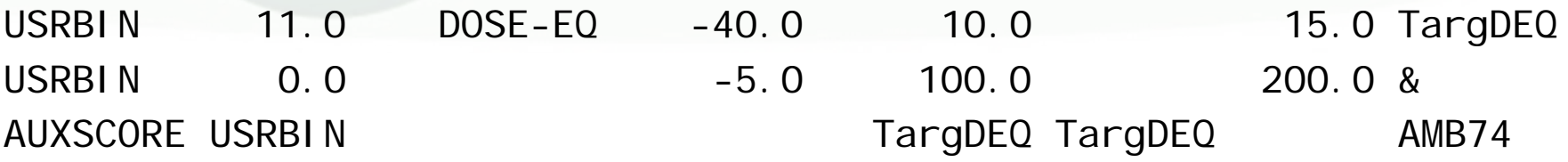

Scores equivalent dose by folding the particle fluences with the "AMB74" conversion coefficients

WARNING : no coefficients available for heavy ions !!!

7th FLUKA Course, Paris Sept.29-Oct.3, 2008 <sup>21</sup>

### **Standard Postprocessing Programs**

- $\bullet$  To analyze the results of the different scoring options, several programs are available
- $\bullet$ The most powerful ones are kept in \$FLUPRO/flutil.
- $\bullet$  They assume that the **estimator files are unformatted**, and can calculate standard deviations and integral values over many cycles:
	- П ustsuw.f to analyze USRTRACK and USRCOLL outputs
	- **usxsuw.f** to analyze USRBDX outputs
	- **EX usysuw.f to analyze USRYIELD outputs**
	- П usbsuw.f to analyze USRBIN outputs
	- L usrsuw.f to analyze RESNUCLEi outputs
- $\bullet$  Each of these programs (except usbsuw) produces three files:
	- **a** a text file with extension *\_sum.lis* which contains averages, standard deviations, **cumulative (integral)** quantities
	- $\blacksquare$  an unformatted file which can replace the N unformatted estimator files and can be used for further calculations

**a** a text file with extension *\_tab.lis* to be easily readout by graphic codes Simpler programs are also provided in the manual, as guides for users who would like to write their own analysis program.

#### **Standard Postprocessing Programs**

```
z Example of tab.lis for usrbdx
# Detector n: 1 Sp2ChH (integrated over solid angle)
# N. of energy intervals 40
1.000E-03 1.259E-03 1.343E-03 4.688E+01..# double differential distributions# number of solid angle intervals 3
# 0.000E+00 2.094E+00 2.094E+00 4.189E+00 4.189E+00 6.283E+00#1.000E-03 1.259E-03 4.337E-04 5.493E+01 2.077E-04 9.900E+01 0.000E+00 0.000E+001.259E-03 1.585E-03 2.360E-04 6.883E+01 0.000E+00 0.000E+005.481E-04 9.900E+01
```
- $\bullet$  First comes the angle-integrated quantity then the limits of the angular bins, then the double differential distribution| In 1st ang. bin | In 2nd ang. bin | In 3rd ang. bin |
- zEmin Emax | result error | result error | result error |

#### **Flux/Fluence: A Common Confusion**

- $\bullet$ • The term Flux is often used, sloppily, to indicate a vaguely defined quantity visualized as "a flow of particles through a surface".
- **lo**  But Flux is defined by ICRU as dN/dt (particles per unit time). [Where? For which purpose? It looks like a very useless quantity, and is not a "flow"
- $\bullet$ What we really need is a quantity that is proportional to effects such as induced activity, dose, radiation damage. These effects are proportional to the *number of interactions* in a given volume: a "flow of particles" is not what we need!
- $\bullet$ The number of interactions in a volume is equal to the number of mean free paths travelled by the particles in that volume: therefore it is proportional to the total particle path length. The quantity

$$
\Phi = \lim_{\Delta V \to 0} \frac{\Sigma_i L_i}{\Delta V}
$$

$$
[\rm{cm}\times\rm{cm}^{-3}=\rm{cm}^{-2}]
$$

#### is called Fluence

although its "official" definition is  $\ dN/da_\perp$  with  $\bm{N}$  being the number of particle crossing an element of surface da PERPENDICULAR to the particle direction. This definition is equivalent but hides its actual physical meaning.

#### **Flux/Fluence: A Common Confusion**

- $\bullet$ Fluence is a point quantity, a function of position (like temperature)
- $\bullet$  But we are generally interested on
	- its average over a volume (total track length density divided by the volume: USRTRACK, USRBIN)
	- **EXECT:** its average over a surface (USRBDX)
- $\bullet$  How can a track length be calculated on a surface? Imagine the surface to have an infinitesimal thickness  $dt$ : a particle incident with an angle  $\theta$  with respect to the normal to the surface will travel a segment *dt/cos θ.* Therefore, we can calculate an average surface fluence by adding *dt/cos θ* for each particle crossing the surface, and dividing by the volume S dt (S being the area of the surface)
- Fluence is DIFFERENT from CURRENT across a given surface: I=dN/da
- $\bullet$  $\Phi$  is independent from  $\mathcal{S}_{\!\scriptscriptstyle\mathcal{F}}$   $I$  is NOT!
- The interaction rate on a given surface is proportional to  $\Phi$ , not to I
- $\bullet$  NOTE: If the path-length is measured in units of mean free paths  $\lambda = 1/\Sigma$ , this expression leads naturally to the density of collisions  $\Sigma \Phi$

#### **Formal Equivalence of Fluence Definitions**

- If  $dA$  is the surface of the ICRU sphere of cross-sectional area  $da$ , then of course is *dA=4da*
- It is known that for a convex body the mean chord length is  $L=4V/A$
- $\bullet$ Therefore, according to the ICRU definition:

 $\Phi = \frac{dN}{da} = \frac{4dN}{dA} = \frac{4\bar{L}dN}{4dV} = \frac{\bar{L}dN}{dV}$ 

is the total chord length of the  $\boldsymbol{N}$  particles crossing the sphere (Proof from the book of I. Lux and L. Koblinger, p. 24. A different demonstration can be found in A.B. Chilton, Health Phys. 34, 716 (1978) and 36, 638 (1979) )

- $\bullet$  But although the two definitions are equivalent, that of ICRU hides the fact that Fluence is a measure of the concentration of particle paths in an infinitesimal element of **volume** around a space point
- And the more  $cm$  travelled in that volume, the more are the interactions! (Or the potential interactions, if in vacuum)